## ARRANGEREN MET DE STARTPAGINA'S

De leermiddelen op de Startpagina's voor het mbo zijn arrangeerbaar en flexibel in uw lessen in te zetten. U kunt modulen, delen ervan en video's eenvoudig in uw arrangementen klaarzetten.

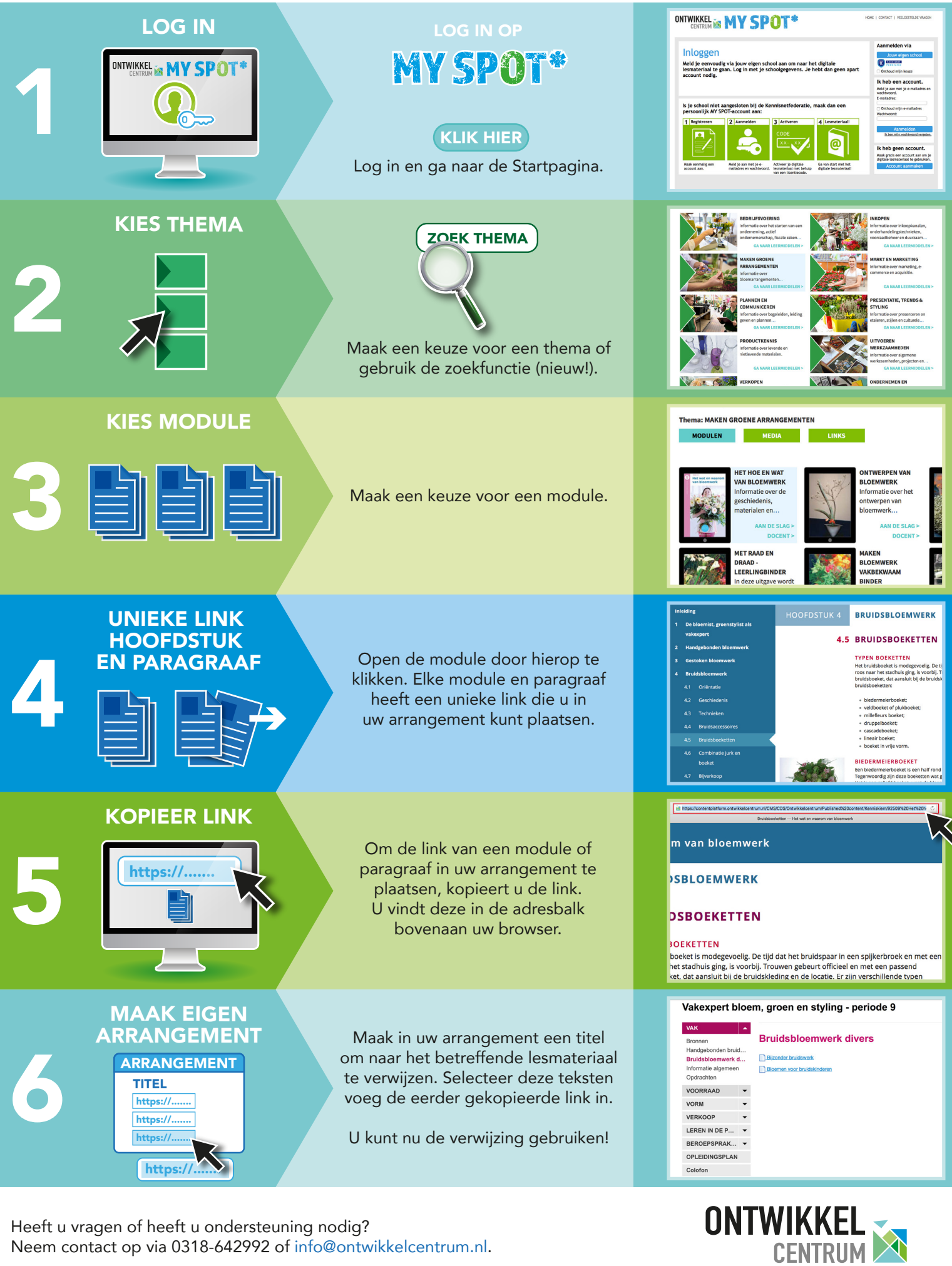

Heeft u vragen of heeft u ondersteuning nodig? Neem contact op via 0318-642992 of info@ontwikkelcentrum.nl.